# Gears OSのモデル検査の実装

河野真治

琉球大学工学部

Shinji KONO

Faculty of Engineering, University of the Ryukyus

#### Abstract

Gears OS は継続を基本とする Kernel と User Program の記述を採用している。メタプログラミングにより、 元のプログラムを変更することなくモデル検査を行う ことができる。ここでは codeGear 単位での可能な並 列実行の列挙を登録した dataGear に対して行うことに より CTL で記述された仕様を検証することができた。 検証のメモリと CPU の使用量、技術手法についての 考察を行う。

#### 1 OS の信頼性

OS とは一般的にハードウェアへのアクセス、資源管理 を行っているソフトウェアである。つまりコンピュー タに接続されている全てのメモリやハードディスクと いった記憶装置、また CPU や GPU といった計算処理 装置には通常 OS の機能を利用する事でしかアクセス することは出来なくなっている。

OS はアプリケーションやサービスの信頼性を保証 する基礎となる部分だが、同時に拡張性も必要となる。 しかし、OS は非決定的な実行を持つため、その信頼 性を保証するには従来のテストとデバックでは不十分 と考えられている。

テストとはソフトウェアやアプリケーションの検証 は用いられる手法で、ソフトウェアあるいはアプリケー ションに対して、決まったの入力を与えた場合に設計 で予想された出力が返ってくる事を確かめる事によっ て信頼性を保証する手法である。このテストによる手 法は、検証側が定めた範囲での入力による検証であるた めテストしきれない部分が残ってしまう可能性がある。

テスト以外の信頼性を保証する検証としては形式検

証があり、形式検証には定理証明とモデル検査 [?] の 2つの手法がある。定理証明は数学的な証明を用いて 信頼性を保証する手法である。証明を用いるため、入 力や、状態数に比較的影響をうけずに検証を行う事が 出来るが、場合分けの複雑化や、場合分け自体が多く なる事がある。agda[?] といった定理証明支援器と言わ れるものがある。しかし証明には数学的な知識が不可 欠となるモデル検査は抽象化されたソフトウェアの実 装である。プログラムの仕様である logic を満たすか どうかをモデル検査器を用いて調べる事で信頼性を保 証する。モデル検査の場合、自動で全ての状態を網羅 的に出力し調べるため検証時間を工夫して短くするこ とが出来る。

本研究室で開発している Gears OS[?] は アプリケー ションやソフトウェアの信頼性を OS の機能として保 証することを目指しており、信頼性を保証する手法と してモデル検査や hoare logic を用いた定理証明 [?] を 用いて信頼性へのアプローチを行っている。本論文で は、この Gears OS におけるモデル検査を実現する手 法について考察する。

## 2 モデル検査とは

モデル検査は、検証したい内容の時相論理式 p をつく り、対象のシステムの初期状態 s のモデル M があると き、M,s が p を満たすか (M,s |= p と表記される) モデ ル検査器を用いて調べることによって信頼性を保証す る手法である。

様相論理式には CTL(Computational Tree Logic) を用 いる。CTL の様相演算子は、枝を表すパス量化子と、 いつ成り立つかを表す時相演算子がある。

パス量化子

• ある枝で存在する E

• 全ての枝で存在する A 時相演算子

- 枝の次の状態で成り立つ X
- この先いつか成り立つ F
- このあとずっと成り立つ G
- この先いつか状態 a になる、そのときまでは状態 b が成り立つ U
- 状態 b がなりたつまで状態 a 成り立つ R

この様相演算子を用いて表した CTL の導出木が図 2.1 から 2.4 のようになる。

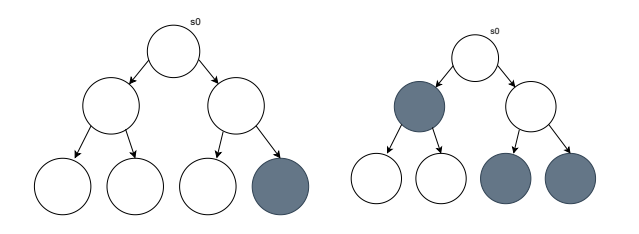

になる EF か真になる AF

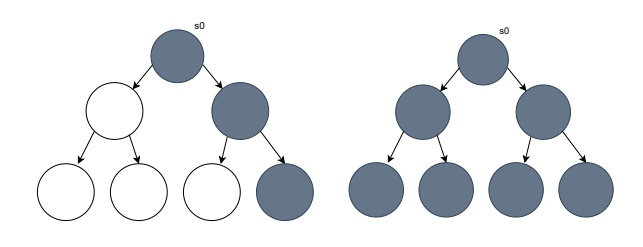

Figure 3: ある枝でいつも真 Figure 4: すべての枝でいつ になる EG も真になる AG

参考:蓮尾 一郎, モデル検査入門 (2009 年)p12[?]

#### 3 モデル検査の実装例

モデル検査の方法として SPIN と java path finder(以下

様記述言語で記述する事で C 言語の検証器を生成する 事で、コンパイルまたは実行時に検証する事ができる。 チャネルを使っての通信や並列動作する有限オートマ トンのモデル検査が可能である。SPIN ではオートマト ンの並列実行処理の検証が可能であるが、これは厳密 には実行するステートをランダムに選択し、実行する ことで実現している。SPIN では以下の性質を検査す る事ができる。

- アサーション
- デッドロック
- 到達性
- 進行性
- 線形時相論理で記述された仕様

Figure 1: ある枝でいつか真 Figure 2: すべての枝でいつ ターンを網羅的に調べるために、膨大な CPU 時間を Java Path Finder(JPF) は java プログラムに対するモ デル検査ツールで、java バーチャルマシン (JVM) を直 接シミュレーションして実行している。そのため、java のバイトコードを直接実行可能である。バイトコード を状態遷移モデルとして扱い、実行時に遷移し得る状 態を網羅的に検査する。しかしバイトコードの実行パ 必要とする。また JVM ベースであるため、複数のプ ロセスの取り扱いが出来ず、状態空間が巨大になる場 合は直接実行は出来ず、一部を抜き出してデバックを するのに使用される。JPF は Java の reflection の機能に 依存しており、この部分は Java9 において大幅に変更 されてしまったので、Java9 以降では動作しない。 JPF では以下の事ができる。

- スレッドの可能な実行全てを調べる
- デッドロックの検出
- アサーション
- Partial Order Reduction

#### 4 Continuation based C

JVM) というツールがある。SPIN は Promela という仕 cbc[?] を用いて行う。Code Gear は一般的な処理記述に Gears OS は軽量継続を基本とする言語 Continuation based C (以下 CbC )[?] を用いた OS の実装である。CbC は Code Gear という単位を用いて記述する C の機能を 持つプログラミング言語である。コンパイルには llvm-

あたり関数に比べて細かく分割されている。Code Gear 間の遷移は軽量継続である goto 文によって行われる。 軽量継続である goto は継続前の Code Gear に戻ること はないため、プログラムの記述をそのまま状態遷移に落 とし込むことが出来る。C の関数の型が**\_\_code** である ような構文で定義することができる。つまり、codeGear は dataGear を通して、次の codeGear に goto で接続さ れる (図 5)。

例えば、ソースコード 3.1 は DiningPhilosohersPloblem(以下 DPP) の例題で右の fork を取るという 処理を行っているは以下のように書ける。ここでは **cas** (check and set) と busy wait で書いてある。通常の関数 呼び出しと異なり、stack や環境を隠して持つことがな く、計算の状態は codeGear の入力ですべて決まる。

#### Listing 1: pickUrforkp

\_\_code putdown\_rfork(struct PhilsImpl\* phils, \_\_code  $x \mapsto x + \lambda x$ de putdown\_rfork(struct PhilsImpl\* phils, \_\_co碘gygex}《イナリインターフェース)に相当する。<br>struct AtomicT\_int\* right\_fork = phils->Rightfork; goto  $right_f$ ork  $\rightarrow$ set $(-1, putdown_f$ fork); }

メタ計算 と stub codeGear の入力は dataGear と呼ば れる構造体だが、これにはノーマルレベルの dataGear とメタレベルの dataGear の階層がある。メタレベルに は計算を実行する CPU やメモリ、計算に関与するすべ てのノーマルレベルの dataGear を格納する context な どがある。context は通常の OS のプロセスに相当する。

遷移は次の図 (6) の上のように codeGear から Code Gear に移動するだけだが、その前に出力する dataGear を context に書き出す必要がある。これは通常の関数 呼び出しの return の処理に相当する。

図 3.2 の下はメタレベルから見た codeGear である。 goto 先は meta という meta codeGaer であり、そこで 必要なメタ計算が行われる。ここに任意のメタ計算を 置くことができる。この場合の引数は context と行き 先を表す番号だけである。ソースコード 3.2 は DPP における 右のフォークを持ち上げる例題の stub[?] で ある pickup\_rfork\_stub と、その stub meta に goto する ノーマルレベルのものになる。このようにノーマルレベ ルの CodeGear からメタレベルに遷移する際には goto meta で引数を渡すだけで、メタレベルの計算は隠され ている。

#### Listing 2: pickuprfork

\_ \_c o de p i c k u p \_ r f o r k \_ s t u b ( C o n t e x t P t r c b c \_ c o n t e x t ) { P h i s P t r s e l f = Gea rRe f ( c b c \_ c o nt e xt , D \_ P hi s ol o p e r ) ; P h i s P t r n e xt = Gea rRe f ( c b c \_ c o nt e xt , D\_next ) ;

goto pickup\_rfork (ContextPtr cbc\_context, self, next); }

```
__code pickup_rfork (PhilsPtr self,
     \text{\_code} __ next ( ContextPtr cbc_context ) );
{
  if (cas (self \rightarrow right for k \rightarrow owner, self) == self) {
        goto meta(context, C_{phil\_think});
  \} else {
       goto meta(context, C_pickup_ffork);}
}
```
メタレベルから見ると、codeGear の入力は context ただ一つであり、そこから必要なノーマルレベルの dataGear を取り出して、ノーマルレベルの codeGaer を呼び出す。この取り出しは stub と呼ばれる meta codeGear によって行われる。(図 7) これは通常の関数 呼び出しの ABI(引数とレジスタやスタック上の関係を

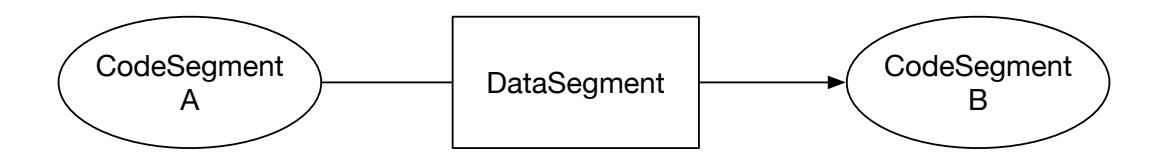

Figure 5: codeGear と DataGear

stub codeGear は codeGear の接続の間に挟まれる Meta Code Gear である。ノーマルレベルの codeGear から MetadataGear である Context を直接参照してし まうと、ユーザーがメタ計算をノーマルレベルで自由 に記述できてしまい、メタ計算を分離した意味がなく なってしまう。stub Code Gear はこの問題を防ぐため、 Context から必要な dataGaer のみをノーマルレベルに 和刺す処理を行なっている。

このようにノーマルレベルの Code Gear からは context を見ることはできず、メタ計算レベルではノーマ ルレベルの引数の詳細を気にしないで処理を行うこと ができるようになっている。ノーマルレベルとメタレ ベルは、必要ならば CPU の system mode と user mode の状態を変えても良い。

## 5 Gears OS における平行実行の検証

codeGear の実行は OS の中での基本単位として実行さ れる。つまり動作として codeGear は並行処理などに より割り込まれることなく記述された通りに実行され る。これは OS によって相対的に保証される。例えば 機械故障のような場合まで保証するものとは異なる。 他の codeGear によって共有されている dataGear に競 合的に書き込んだり、割り込みにより処理が中断した りするしても、Gears OS は codeGear が正しく実行さ ることを保証する。

プログラムの非決定的な実行は入力あるいは並列 実行の非決定性から発生する。後者は並列実行される codeGear の順列並び替えとなる。よってこれらの並び 替えを生成し、その時に生じる context の状態をすべ て数え上げれれば [?] モデル検査を実装できることに なる。ただし、context の状態は有限状態になるとは限 らず、また有限になるとしても巨大になる場合が考え られる。この場合は OS やアプリケーションのテスト として動作する十分な状態にまで、context の状態を抽 象化することができればモデル検査を行える。

context はプロセス全体に相当するがモデル検査では 変更された部分のみを考慮すれば良い。そこで、メモ リ領域の集合から状態を作り格納するデータベースを 用意する。

codeGear のシャッフルの深さ優先探索を行ない、新 しく生成された状態をデータベースで参照し、既にあ れば、深さを一つ戻り、別な探索枝に移る。新しい状 態が生成されなくなる、もしくは、バグを見つければ モデル検査は終了と言うことになる。

ここでは例題として Dining Phisopher 問題の dead lock の検出を行う。

(1) Dining Phisopher を Gears OS 上のアプリケーショ ンとして実装する (DPP)。

(2) DPP を codeGear のシャッフルの一つして実行す る meta codeGear を作成する。

(3) 可能な実行を生成する iterator を作成する。

(4) 状態を記録する memory 木と状態DBを作成する。

(5) 状態 DB が CTL の仕様を満たしているかをフラ グを使って調べる。

(2)-(4) は Gears OS のメタ計算として実装される。こ の段階で DPP のモデル検査が可能になるはずである。

## 6 OS そのもののモデル検査

一方で Gears OS そのものも codeGear で記述されてい る。CPU 毎の C.context、そして、それが共有する Kernel の K.context、それからユーザプログラムの U.context などの context からなると考えれ、これら全体は meta dataGear である K.context に含まれていると考える。

これらのうちのいくつかはハードウェアに関連した 動作を持っているが、それをエミュレーションに置き 換えることが常に可能である。Gears OS を構成してい る dataGear / codeGear は特殊なものではなく、普通に モデル検査の対象となる context に登録して実行して 良い。つまりモデル検査を Gears OS 全体に対して実 行可能であると考えられる。この時、外側では普通の

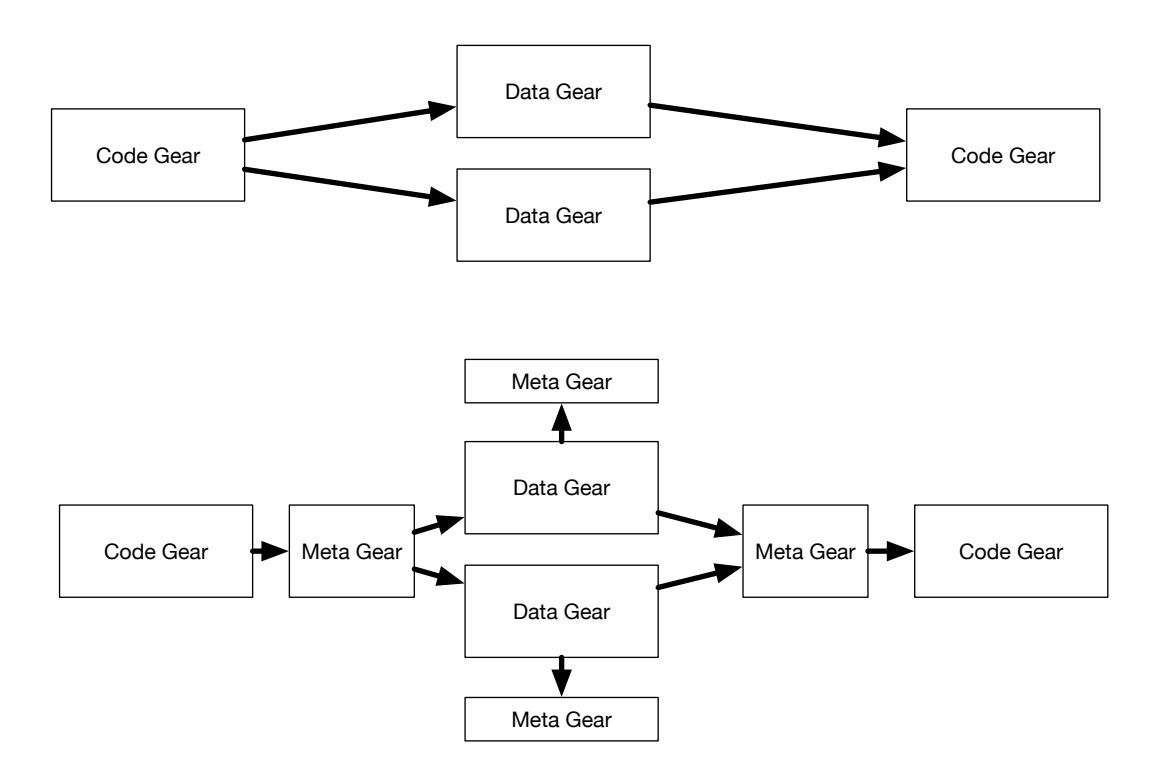

Figure 6: Gears OS のメタ計算

Gears OS が動作し、モデル検査の対象となる context 内ではエミュレートされた dataGear / codeGear が実行 される。

(5) Gears OS を含む codeGear のシャッフル実行を行 ない、モデル検査を行う。

Gears OS の実装は Unix 上のアプリケーションとし ての実装と、x.v6[?] の書き換えによる実装の二種類が あるが、前者ではアプリケーションは OS に直接リンク される。後者では x.v6 の exec 機構により実行される。 実際に OS のモデル検査を実行するためには、必要な meta dataGear/meta codeGear の emulator を書く必要が ある。しかし、検査する必要がない部分は無視できる ようにしたいと考えている。

Gears OS は並列実行機構を持っているので、

(6) モデル検査そのものを並行実行 [?] することがで きる

と考えられる。

#### 7 Dining Philosophers

モデル検査の検証用のサンプルプログラムとして Dining Philosohers Ploblem (以下 DPP) を用いる。これは 資源共有問題の1つで、次のような内容である。

5 人の哲学者が円卓についており、各々スパゲッテ ィーの皿が目の前に用意されている。スパゲッィーは とても絡まっているので食べるには 2 本のフォークを 使わないと食べれない。しかしフォークはお皿の間に 一本ずつおいてあるので、円卓にフォークが 5 本しか 用意されていない。??哲学者は思索と食事を交互に繰 り返している。空腹を覚えると、左右のオークを手に 取ろうと試み、2 本のフォークを取ることに成功する としばし食事をし、しばらくするとフォークを置いて 思索に戻る。隣の哲学者が食事中でフォークが手に取 れない場合は、そのままフォークが置かれるのを待つ。

各哲学者を1つのプロセスとすると、この問題では 5 個のプロセスが並列に動くことになり、全員が 1 本 ずつフォークを持って場合はデッドロックしているこ

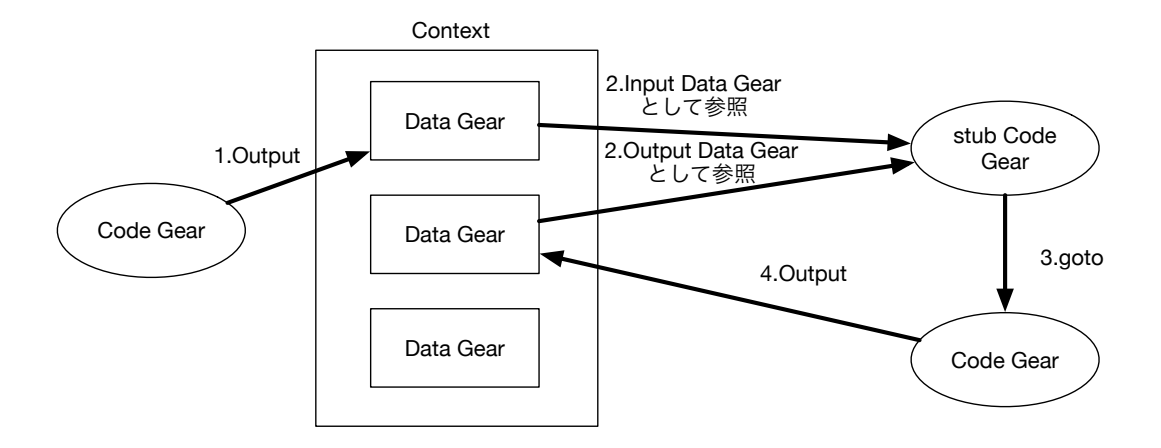

Figure 7: Contex が持つ DataGaer へのアクセス

とになる。プロセスの並列実行はスケジューラによっ て制御することで実現する。

以下は DPP における右側のフォークを取るプログラ ムである。最初に右のフォークを持たれているかどう かを確認し、いなければ自分を持ち主に登録する。そ の後 next に次に遷移する自分の状態を入れ scheduler に遷移することによって scheduler を通して次の状態 に遷移する。このとき scheduler からメタ計算を挟むこ とによって状態を MemoryTree に入れる事ができる。 左のフォークの持ち主がいた場合は飢餓状態を登録し scheduler に遷移する事で待機状態を維持する。

#### Listing 3: pickuplfork

```
code pickup_lfork (PhilsPtr self,
  TaskPtr current_task)
{
     if (self \rightarrow left\_fork \rightarrow owner == NULL) {
          self \rightarrow left_{ \text{fork} \rightarrow owner = self;self \rightarrow next = pick up\_rfork;goto scheduler (self, current_task);
     \} else {
          self \rightarrow next = hunerv1:
          goto scheduler (self, current_task);
}
```
## 8 Gears OS を用いた DPP

DPP は哲学者 5 人が同時に行動するので、5 つのスレッ ドで同時に処理することで状態を生成する事ができる。

まず Gears OS の並列構文の par goto が用いることで マルチスレッド処理の実装を行う。par goto は引数と して、data gaer と実行後に継続する**\_\_exit** を渡す。par goto で生成された Task は**\_\_exit** に継続する事で終了す る。これにより Gears OS は複数スレッドでの実行を行 う事が可能である。5 つのフォークの状態は CAS で管 理する。CAS を使う際は更新前の値と更新後の値を渡 し、渡された更新前の値を実際に保存されているメモ リ番地の値と比較し、同じデータがないため、データ の更新に成功する。異なる場合は他の書き込みがあっ たとみなされ、値の更新に失敗し、もう一度 CAS を行 う。5 スレッドで行われる処理の状態は以下の 6 通り で、think のあと Pickup Right fork に戻ってくる。

- Pickup Right fork
- Pickup Left fork
- eating
- Put Right fork
- Put Left fork
- Thinking

この状態は goto next によって遷移する。状態を遷移 する際、MemoryTree によって状態を保存する。また この状態遷移は無限ループするので MemoryTree に保 管される。またこの MemoryTree はスレッドの数だけ あり、sutats DB によってまとめられている。

DPP の状態遷移は 6 つの状態を繰り返すため、同じ 状態が出た場合には終了させなければならない。そこ で state DB を用いて同じ状態を検索することで終了判 定をだす。

この実行は Single thread に行われるが、iterator を 使って並行実行しても良い。

必要な時相論理的な仕様は codeGear にコンパイル することができるので、それを同時に走らせることに よりチェックできる。これは SPIN の LTL の仕様記述 と同じことになる。このようにモデル検査を codeGear と dataGear 上に実現することができる。

メ モ リ 領 域 の 登 録 に は **add\_mamory\_area(ContextPtr cbc\_contex ,void \*addrss,long length)** の ような API を用いる。状態の格納は、mera codeGear で行われるので、customize が可能である。この段階で 対称性の利用や状態の抽象化を行うこと可能となる。

## 9 Gears OS でのモデル検査実装

モデル検査を行うのに、次のものを用意した。

- MCTaskManagerImpl.cbc (導出木を作るために dataGear に process (context) を登録する。)
- MCWorker.cbc (導出木を作る meta codeGear)
- TaskIterator.c

次の実行を選択する **interator**

- memory.c ( memory range の扱い (2 分木))
- crc32.c ( memory 状態の hash)
- state db.c (状態の data base  $(2 \nleftrightarrow k)$ )

CbC で実装された DPP は ソースコード 4.2 の Perl script meta.pm によって正規表現を用いて goto 時のメ タ計算実行を実現する。

mcMeta はモデル検査を行う場合で random は並行 実行のシミュレーションを行う場合となっている。7 行目は多次元リストの PhilsImpls を regular expression に渡している。これは goto の遷移先である。その後 11 行目で受け取った文字列を goto 先にランダムに、配置 しており。16 行目では文字列を受け取った文字列に遷 移する前に mcMeta を挟むようにしている。

```
Listing 4: meta.pm
package meta;
use strict;
use warnings;
sub replaceMeta {
  return (
    [qr / PhilsImpl / \implies \& general) ;
}
sub generateRandomMeta {
  my (\text{Scontext}, \text{Snext}) = \omega;
  return "goto random ($context, $next);";
}
sub generateMcMeta {
  my (% context, $ next) = @_{};
```
return "goto mcMeta (\$context, \$next);"; }

1 ;

}

## 10 導出木の作り方

#### Listing 5: putdown\_lfork

\_\_code putdown\_lfork(struct PhilsImpl\* phils, \_\_code next(...))  $struct$  AtomicT\_int\* left\_fork = phils  $\rightarrow$ Leftfork; goto  $left_f$ fork  $\rightarrow$ set $(-1,$  thinking);

ソースコード 5.5 は DPP の例題のもので、Philospher の Leftfork を置く部分である。フォークは各 Philosher 間で共有されるデータのため、競合が起きないように CAS を行う必要がある。このソースコードは以下の ソースコード 5.6 に変換される。Gearef は Context か ら Data Gaer を参照するマクロになっている。goto 先 が mcMeta になっている。

#### Listing 6: putdownlforkImpl

\_\_code putdown\_lforkPhilsImpl(struct Context \*context, struct PhilsImpl\* phils, enum Code next) { struct AtomicT\_int\* left\_fork = phils ->Leftfork; Gearef ( context, AtomicT\_int)->atomicT\_int = (union Data\*) 1 Gearef ( context,  $Atomic T_int$ )->newData = -1; Gearef (context, AtomicT\_int)->next = C\_thinkingPhilsImpl; goto  $mcheta(context, left-fork \rightarrow set);$ }

```
Gears OS のノーマルレベルの code は変換されるが、
mcMeta は
ncode と記述されており、これは meta と
して扱い変換しない意味である。9 行目にある mcti に
タスクを渡している。
  2
                  Listing 7: mcMeta
     __ncode mcMeta (struct Context* context, enum Code next) {\sf f}_ncWorker->depth++;
         // 次の実行を context に覚えておく
         context ->next = next; // remember next Code Gear
         // Worker (複数)と TaskManager(singleton)を contexf から取ってくる
         struct MCWorker∗ mcWorker =
( struct MCWorker*) context ->worker->worker;
         StateNode st ;
         StateDB out = &st;
         struct Element \ast list = NULL;
         struct MCTaskManagerImpl∗ mcti = (struct MCTaskManagerImpla «den Werker<del>cdhaskManager)></del>taskManager;
         o ut−>memory = mcti−>mem;
         out->hash = get_memory_hash (mcti->mem, 0);
         if (dump) {
             dump_memory (mcti \rightarrowmem); printf ("\n");
         }
         // state を db から探す
         int found = visit_StateDB(out, &mcti->stateヲ母ッ粉置書をWorker−>visit);
         / / モ デ ル 検 査 フ ラ グ の 更 新
         mcti−>statefunc(mcti, mcWorker, mcWorker−>parent, out, mcWorking 8:mecDRBp;
         if (found) {
           / / 既 に 状 態 db に あっ た 場 合
            // iterator を探す、終わっていたら上に戻る #include "context.h"
           while (!(list = takeNextIterator (mcWorker->ta<sub>n kn</sub> ih d)) M \delta (checking / state_db.h"
                \frac{1}{x} no more branch, go back to the previous one
                TaskIterator* prev_iter = mcWorker->task_it<sub>\00</sub>-><sub>@off</sub>v<sub>t care</sub>
                if (!prev\_iter) {
                  / / も う 上 が な い の で 全 部 探 し た
                   r intf("All done count %d repeat %d\n",mcWorker->count,mcWorker->visit);<br>printf("All done count %d repeat %d\n",mcWorker->count,mcWorker->visit);
                  memory_usage ( );
                  // flag の更新を見る
                   if (! mcWorker->change && mcWorker->check\frac{1}{2} \mathbf{e}_{\text{at}}^2 \mathbf{e}_{\text{at}}^2 = 0 \times 3, // \frac{1}{2} at ing
                    ext{e} x i t (0);
                  } else if (! mcWorker->change) {
                       se if (! mcWorker→change ) {     f _F_eating = 0xc,   // ¬<> eating<br>// flag の更新は終わったので、フラグを覗びるating = 0x10    // [] <> eat
                       mcWorker \rightarrow checking = 1;
                  }
                  / / 最 初 か ら 始 め る
                  mcWorker \rightarrow change = 0;
                  mcWorker−> v i s i t ++;
                   // start from root state and iterator.
                  // start from foot state and fterapth_F_eating のフラグしか使用してしいない。DPP の例
                   struct SingleLinkedQueue* mcSingle題は食事と子れ以外の状態在循環le正k)命ん物kerestingQueue−>queue;
                  mcWorker→task_iter = createQueueIJ&jaYon「食事中Queud1<del>_Flagating</del>e双 ラmタWorker→srgo食NULL);
                } e l s e {
                  / / 一 つ 上 に 戻 る
                  mcWorker->depth --;
                   freeIterator(mcWorker->task_iter);る。導出木の生成を繰り返し行い、次の状態が t_eating
                                                                           mcWorker \rightarrow task\_iter = prev\_iter;}
                                                                     }
                                                                     / / 戻っ た 時 に メ モ リ を 書 き 戻 す
                                                                     r e store _m em or y ( mcWorker ->t a s k _i t e r ->state ->memory ) ;
                                                                     context = (Context * ) list \rightarrow data;// printf ("restore list %x next %x\n", (int) list, (int)
                                                                   } e l s e {
                                                                     // 一段、深く実行するので、新しく iterator を作る
                                                                     struct SingleLinkedQueue* mcSingleQueue = (struct Sin
                                                                     mcWorker->task_iter = createQueueIterator (mcSingleQue
                                                                  // normal level に戻る
                                                                  mcWorker->parent = out;
                                                                  mcWorker−>c o u nt ++;
                                                                  mcWorker \rightarrow mcContext = context;\frac{1}{2} goto list \Rightarrowphils \Rightarrownext (list \Rightarrowphils, list);
                                                              }
                                                         11 モデル検査のフラグの管理
                                                         ソースコード 4.3 の mcDPP.h はモデル検査で使われる
                                                         #ifndef MCDPP_H
                                                             # define MCDPP_H 0
                                                                 01 true
                                                               ∗/
                                                              enum DPPMC_F {
                                                                 t<sub>e</sub> ating = 0x1, // eating
                                                                 t_F eating = 0x4, \frac{1}{2} \leftrightarrow eating
                                                                  \tilde{t} _ 管 \hat{f} \hat{f} \hat{f} \hat{f} \hat{f} \hat{f} \hat{f} \hat{f} \hat{f} \hat{f} \hat{f} \hat{f} \hat{f} \hat{f} \hat{f} \hat{f} \hat{f} \hat{f} \hat{f} \hat{f} \hat{f} \hat{f} \hat{f} \hat{f} \hat{f} \hat{f}f_GF_{eating} = 0x30,
                                                         / / \neg [ ] \Leftrightarrow eating
                                                              \cdotextern void mcDPP ( struct MCTaskManagerImpl* mcti, struct M
                                                         しかし今回の DPP の例題においては teating と
                                                         事にする」という2つの状態で表すことが可能となる。
                                                           現在 eating かどうかを調べて、t_eating をまず設定す
```
または f\_F\_eating の時に f\_F\_eating を設定する。フラ グが変化しなくなったら終了である。この方法だと導 出木を F フラグの深さの分だけ繰り返すことになる。

f Feating のないノードがあれば、それはライブロッ クまたはデッドロックということになる。以下のノー ドで一部 f\_F\_eating がないノードがあれば、それはラ イブロックということになる。

フラグは now と next を見比べながら update する。 すべての状態は 今の context にのっているが、過去は add\_memory\_range で記録されたものあるいはフラグ しか見れないようになっている。

ソースコード 4.4 の mcDPP.cbc ではフラグの比較によ るモデル検査を行っている。

#### Listing 9: mcDPP.cbc

```
void mcDPP(struct MCTaskManagerImpl∗ mcti, struct M@e¥A0†x{4}a22455e090,redex7fb22255e090hash5feba6a0iter5
               StateDB now, StateDB next, int check) \{PhillsImpl* <i>phils</i> =( PhilsImp1*) GearImp1 (mcWorker->mcContext, Philosoco phobood 01000000 01000000 01000000
    int \npropto \npropto -\frac{1}{\pi} now \rightarrow flag;
    int prev_next = next \rightarrow flag;
        if ( phils \rightarrow self != 1) return;
        enum Code n e x t c = mcWorker->mcContext->n e xt;
        if (nextc = C_putdown_rforkPhilsImpl) {
           next \rightarrow flag \models t_eating;
         }
         i f ( ( n e xt −> f l a g & t _ e a t i n g ) | | ( n e xt −> f l a g & t _ F _ e a t i n g ) ) {
00000000 01000000 02000000 03000000 04000000
01000000 01000000 01000000 01000000 01000000
           now \rightarrow flag \mid = t_F_-eating;
         }
         if ( prev_now != now->flag || prev_next != ne<sub>hbt</sub>->fbathing)
            mcWorker \rightarrow change = 1;
        if ( check)if (!(now \rightarrow flag \& t_F_eating)) {
                  printf ("not \leq eating \n");
         }
   }
}
```
## 12 実行結果

次にモデル検査を行った結果を一部抜き出して掲載 する。

not<>eating はデッドロックフラグである次の 5 つ の値はフォークを持っているスレッドを表しており、 この場合は各スレッドが一本ずつ持っている状態を表 している。食事をしているスレッドがある場合は 5 つ の値のうち2つは同じ値になっている。その次の5つの 値が各スレッドの状態を示している。flag 0 の後の部分 が stateDB によって同じ状態のものを探しハッシュ値 で抽象化している部分となり、最後にこの処理を行っ ていたスレッド番号となっている。

モデル検査の実行結果を一部抜粋

#### **not <> eating**

**00000000 01000000 02000000 03000000 04000000 01000000 01000000 01000000 01000000 01000000 not <> eating 00000000 01000000 02000000 03000000 04000000 flag 0 0x7fb22255e090 -> 0x7fb22255e090 hash 5feba6a0 iter 4 not <> eating 00000000 01000000 02000000 03000000 04000000 01000000 01000000 01000000 01000000 01000000 flag 0 0x7fb22255e090 -> 0x7fb22255e090 hash 5feba6a0 iter 3 not <> eating flag 0 0x7fb22255e090 -> 0x7fb22255e090 hash 5feba6a0 iter 2**

**00000000 01000000 02000000 03000000 04000000 01000000 01000000 01000000 01000000 01000000 flag 0 0x7fb22255e090 -> 0x7fb22255e090 hash 5feba6a0 iter 1**

# 13 評価

最初に今のフラグと次のフラグを取得し、次に **phils->self** が 1 である場合は return でぬける。12 行 目では次と今のフラグが et ating または t F eating で あれば t\_F\_eating; 15 行目では直前のフラグと今のフ ラグ、または直前のフラグと次のフラグが違っている と change に 1 が入り、動き続け、そうでなければ 18 行目で今のフラグと t\_F\_eating を比較し、あっている 場合には **not<>eating** となり、終了する。

今回の実装はフラグの設定に繰り返し導出木を生成す るアルゴリズムを用いてるのであまり高速な実行になっ ていない。CTL 検査ではなく、すべての場合を尽くす だけが目的であれば繰り返し生成は必要ない。繰り返 し実行自体は状態 DB に次の状態を記録すれば避けら れるがメモリ使用量は増える。

登録するメモリ領域、そして深さ探索する部分の指 定は手動で行う必要がある。さらに、CTL 用のフラグ

管理もメタ計算として自分で書く必要がある。この部 分を自動生成すること自体は容易だと思われる。 現在はモデル検査の並列実行および Gears OS 自体 のモデル検査は行っていない。

## 14 今後の展開

この OS を含むモデル検査は OS の拡張性をデバイス ドライバの開発などに向いていると考えられる。この 場合は、デバイス自体の仕様が codeGear/dataGear で 書かれている必要がある。

状態の展開は実行可能な状態の組み合わせを深さ優 先探索で調べ、木構造で保存する方法である。この時、 同じ状態の組み合わせがあれば共有することで状態を 抽象化する事で、状態数が増えすぎる事を抑える。

スレッド数がランダムで決まる、または途中でスレッ ドが増える例題がある場合について考える。その例題 を走査するためには、スレッド の状態を memoryTree として保管する iterator をスレッドの数だけ用意する 必要がある。しかし現在の Data Gear は予め生成して おいたものであり、実行中に生成をする方法がない。 また生成される Data Gear は iterator であるためノーマ ルレベルからは呼び出せないようにしておく必要があ る。このため Data Gear の自動生成 には工夫が必要と なる。

モデル検査を行った際に、メモリの状態を iterator で保管している。この memoryTree を実行履歴として trace し遡ることが出来れば、展開された状態から任意 の実行状態を作る事が可能であると考えらる。さらに mcMeta に対して debugger を埋め込む事によって、状 態の展開から bug の発生箇所を発見し、debug するこ とが可能であると考えられる。

Red Black Tree は平衡二分木の一種で複雑な構造で はあるが、探索、挿入、削除の最悪計算量 O(logn) と なるものである。この例題のモデル検査したいと考え ている。

Red Black Tree をモデル検査するためにはノードを 循環構造に事によって状態を有限で表す必要があり。 またノードの値を iterator で整合性の検証の仕方につ いて考察する必要がある。

Syncrhonized Queue

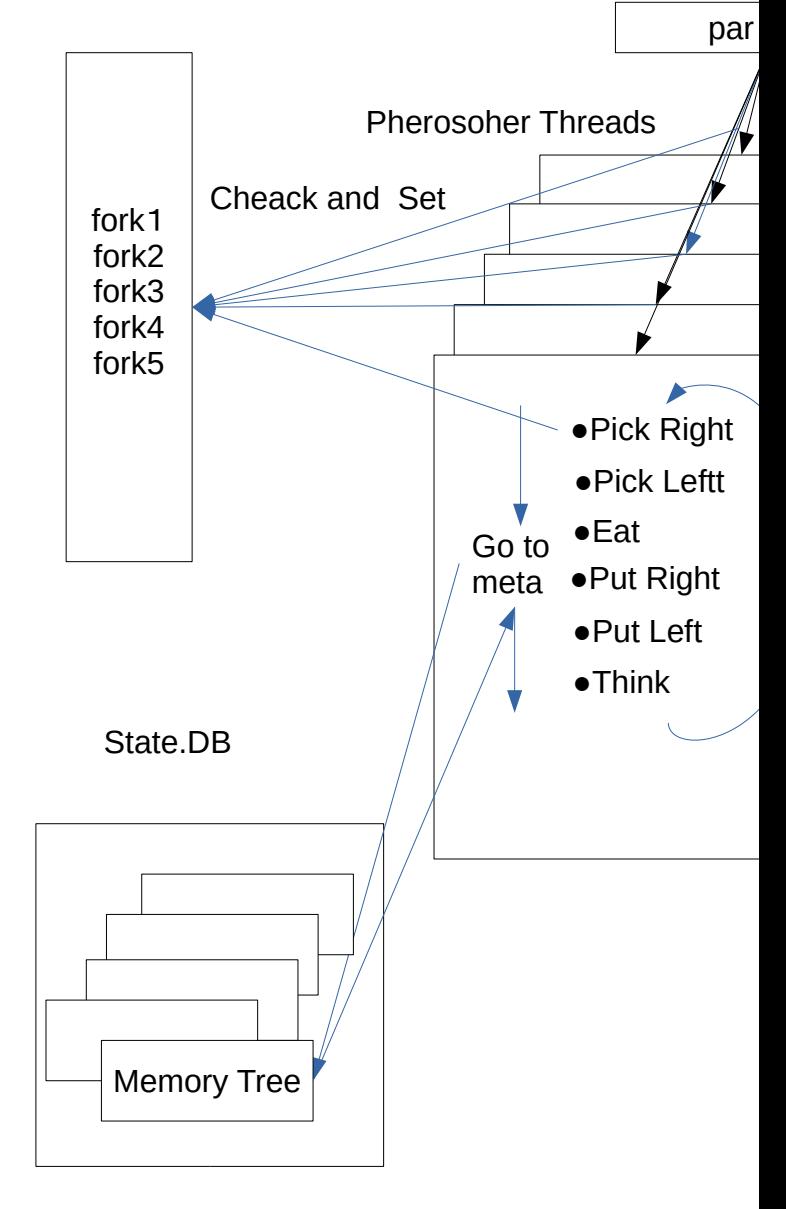

Sche

Figure 8: DPP on Gears OS